# РАБОЧАЯ ПРОГРАММА УЧЕБНОЙ ДИСЦИПЛИНЫ

### ОП.14 Пакеты прикладных программ

Для специальности: 09.02.07 Информационные системы и программирование Квалификация: специалист по информационным системам

Форма обучения: очная

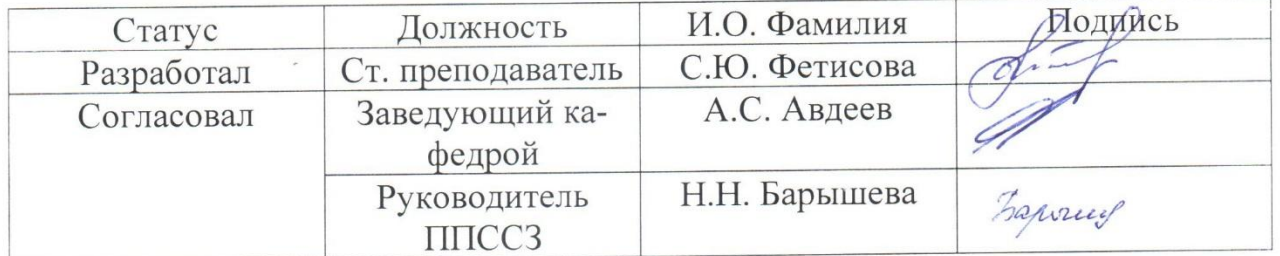

Барнаул

# **СОДЕРЖАНИЕ**

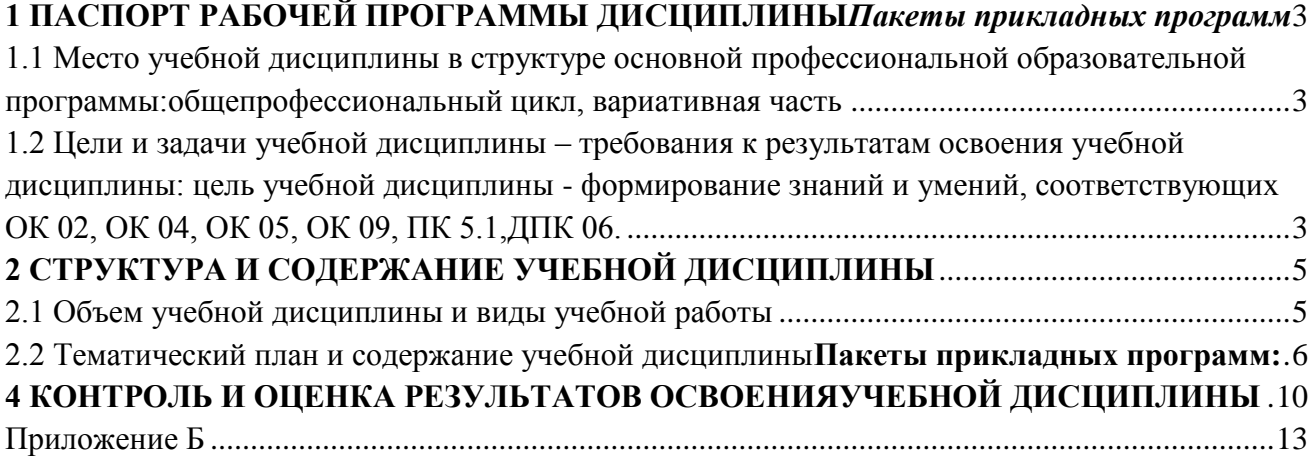

# 1 ПАСПОРТ РАБОЧЕЙ ПРОГРАММЫ ДИСЦИПЛИНЫПакеты прикладных

## <span id="page-2-0"></span>программ

<span id="page-2-1"></span>1.1 Место учебной дисциплины в структуре основной профессиональной образовательной программы: общепрофессиональный цикл, вариативная часть

<span id="page-2-2"></span>1.2 Цели и задачи учебной дисциплины - требования к результатам освоения учебной дисциплины: цель учебной дисциплины - формирование знаний и умений, соответствующих ОК 02, ОК 04, ОК 05, ОК 09, ПК 5.1, ДПК 06.

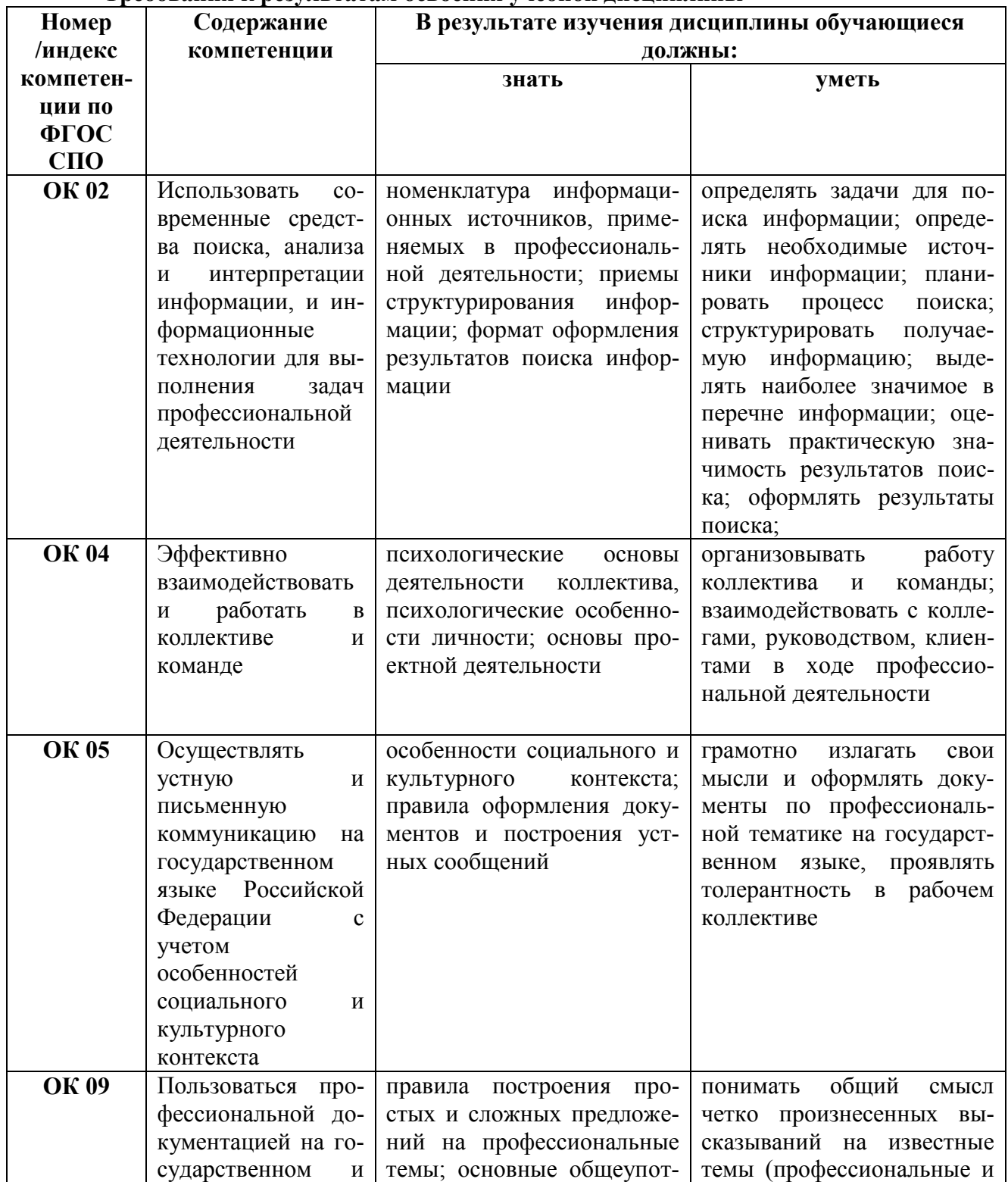

#### Требования к результатам освоения учебной лиспиплины

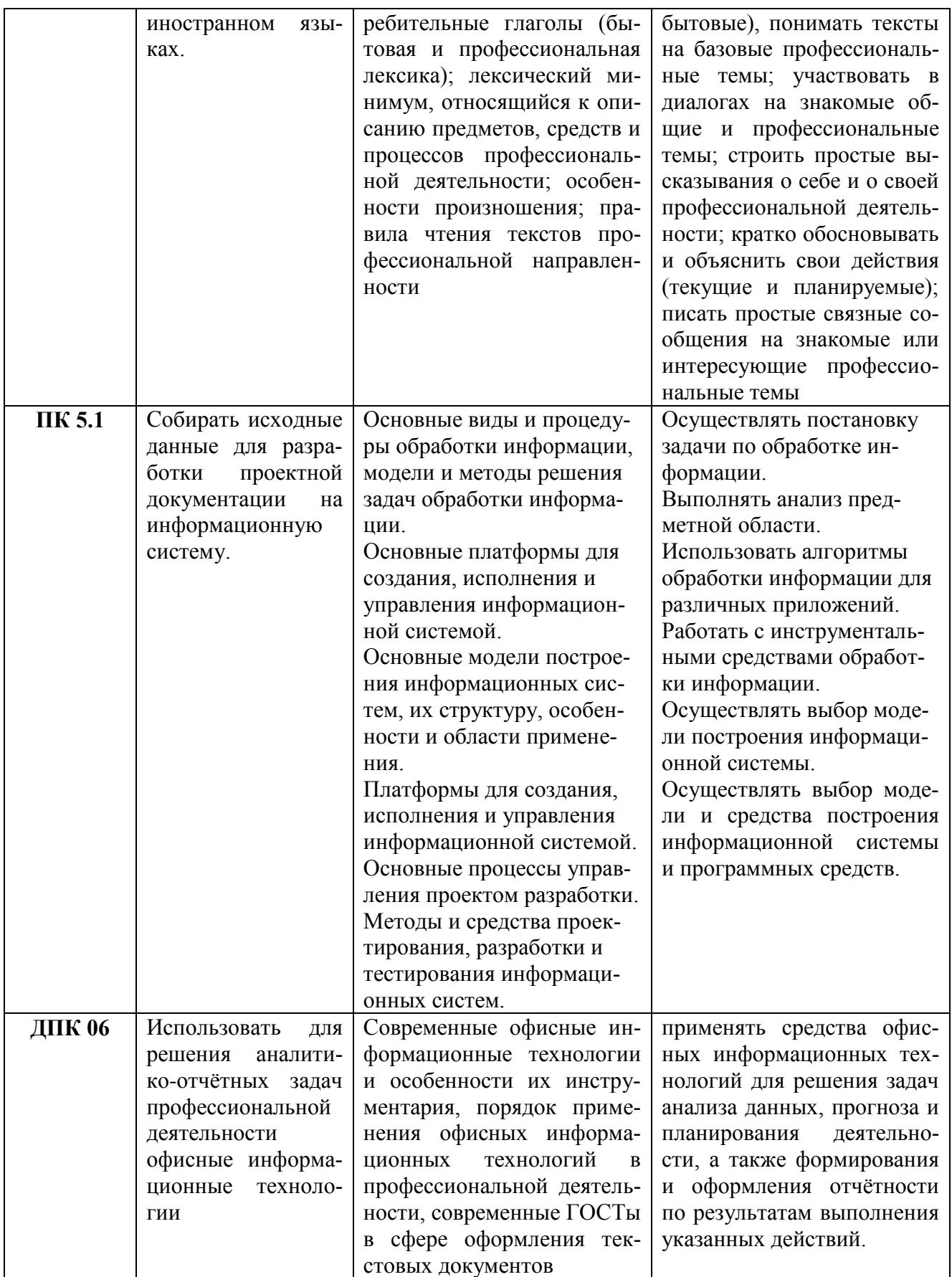

# **2 СТРУКТУРА И СОДЕРЖАНИЕ УЧЕБНОЙ ДИСЦИПЛИНЫ**

2.1 Объем учебной дисциплины и виды учебной работы

<span id="page-4-1"></span><span id="page-4-0"></span>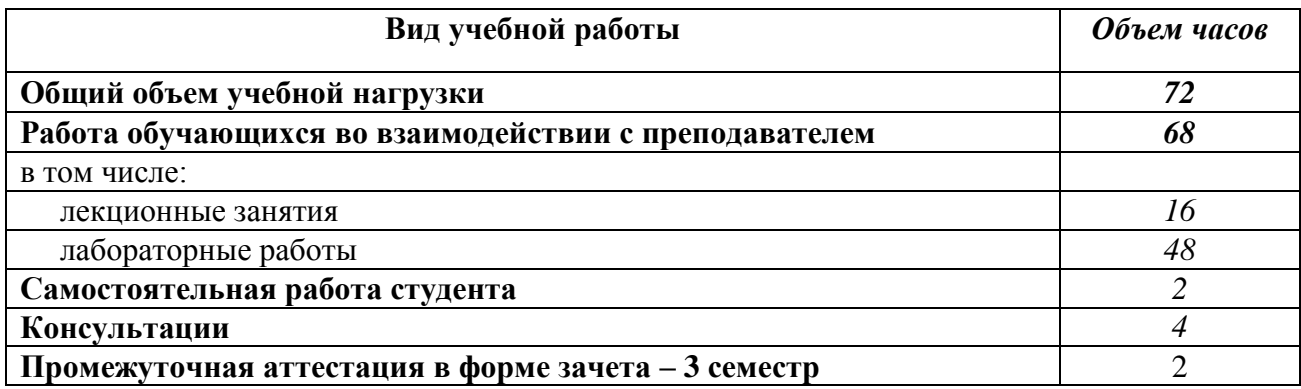

<span id="page-5-0"></span>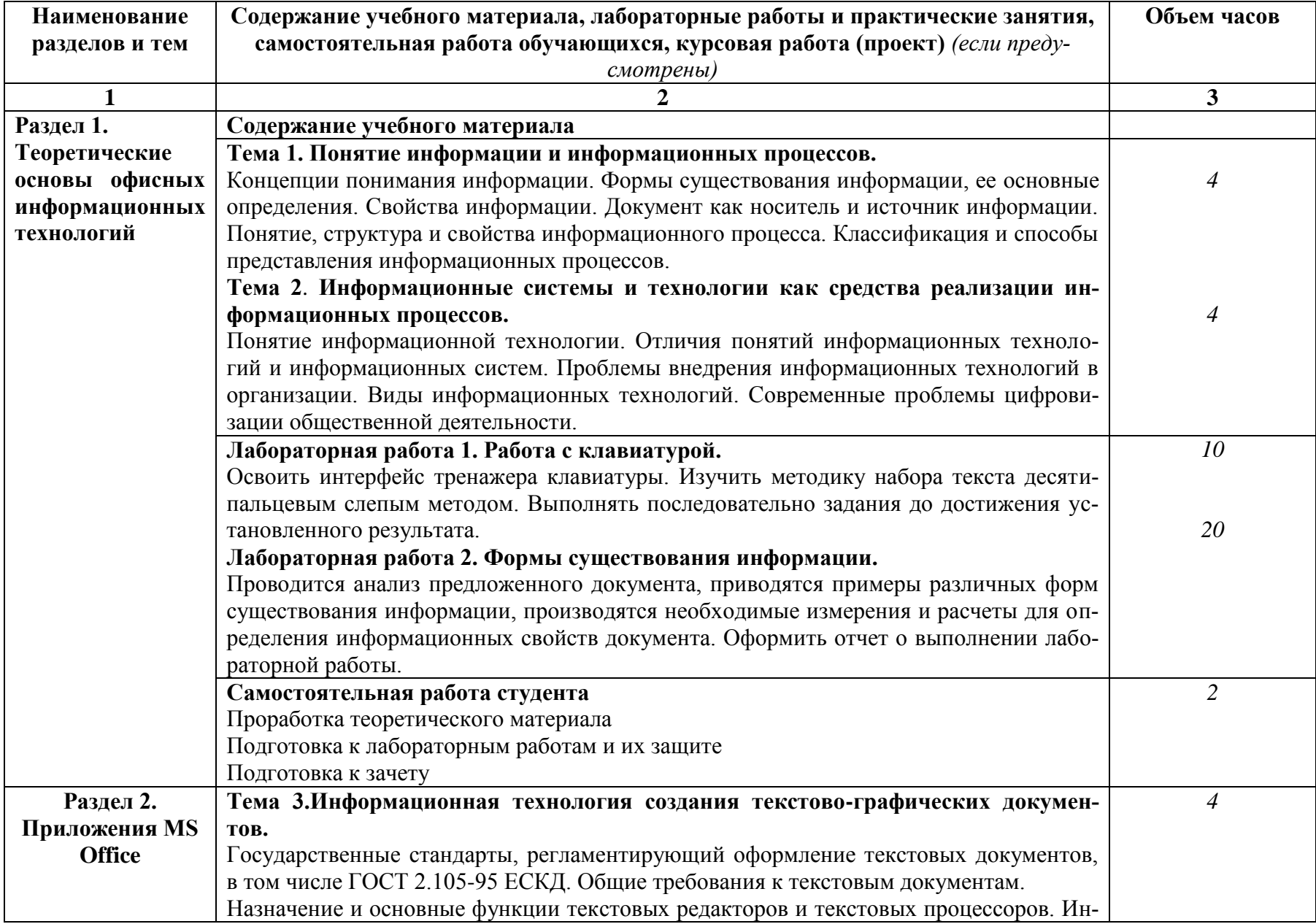

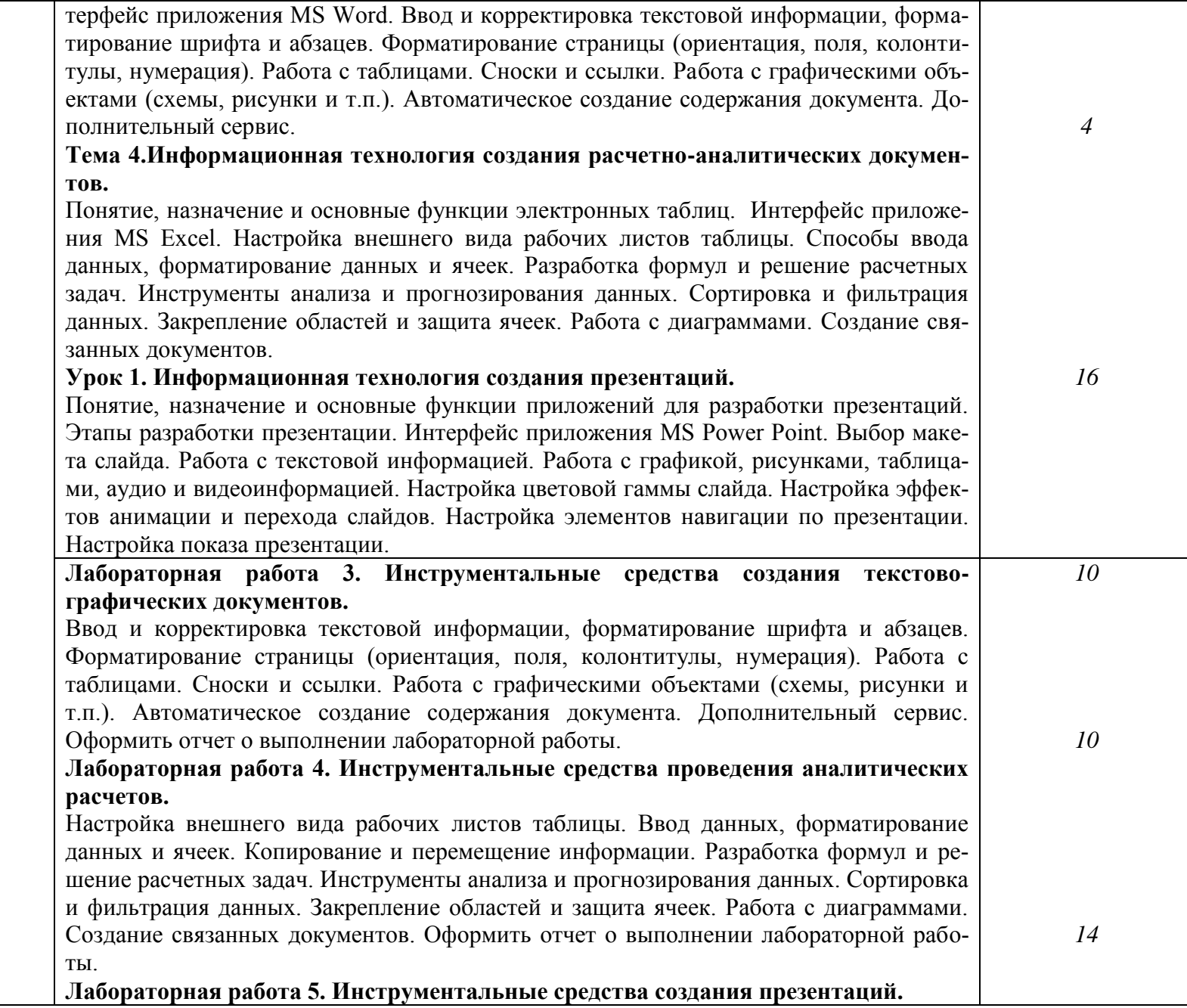

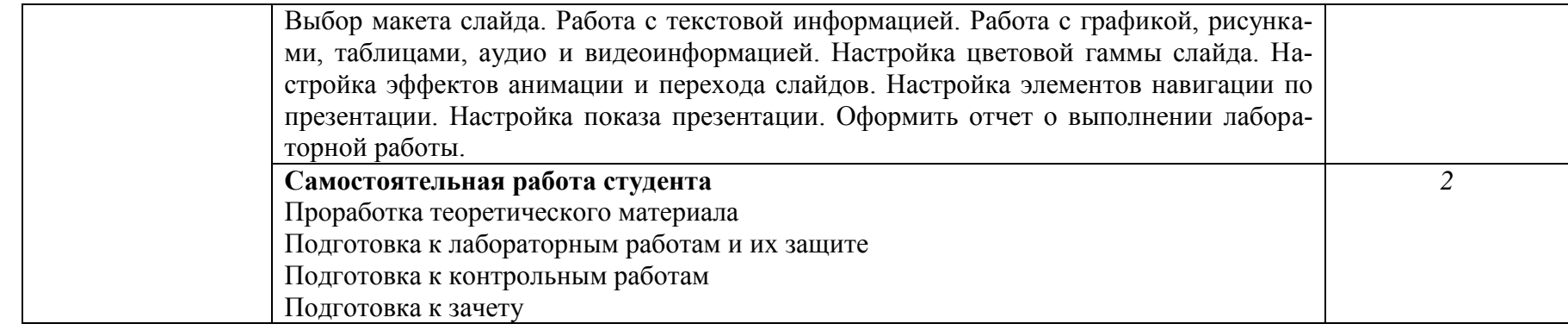

# **3. УСЛОВИЯ РЕАЛИЗАЦИИ УЧЕБНОЙ ДИСЦИПЛИНЫ**

# **3.1 Требования к материально-техническому обеспечению**

Реализация учебной дисциплины требует наличия учебных аудиторий, оснащенных компьютерной техникой с возможностью подключения к информационноционной сети «Интернет» и обеспечением доступа в электронно-телекоммуникационную среду образовательной организации.

Учебные занятия для обучающихся с ограниченными возможностями здоровья и валидов проводятся с учетом особенностей их психофизического развития, индивидуальных возможностей и состояния здоровья.

#### **3.2. Информационное обеспечение обучения**

Перечень рекомендуемых учебных изданий, дополнительной литературы, Интернетресурсов.

#### Основная литература:

- 1. Катунин, Г. П. П. Технологии создания и обработки цифровой мультимедийной мультимедийной мультимедийной мул<br>Предлагает создания и обработки цифровой мультимедийной ин-Катунин, Г. П. Технологии создания и обработки цифровои мультимедиинои информации: учебник для СПО / Г. П. Катунин. — Саратов: Профобразование, 2021. — 918 с. - ISBN 978-5-4488-1308-5. - Текст: электронный // Цифровой образовательный ресурс IPR SMART : [сайт]. - URL: https://www.iprbookshop.ru/108831.html (дата обращения: 18.04.2022). — Режим до-<br>ступа: для авторизир. Пользователей 2. Ступа: для авторизир. Пользователей : учебное пособие для СПО / составители
- КОМПЬЮТЕРНЫЕ СЕТИ И ТЕЛЕКОММУНИКАЦИИ . УЧЕСНОЕ ПОСООИС ДЛЯ СТГО / СОСТАВНИЕМ И. В. Винокуров. — Саратов, Москва : Профобразование, Ай Пи Ар Медиа, 2022.<br>— 103 с. — ISBN 978-5-4488-1445-7, 978-5-4497-1445-9. — Текст : электронный // Цифровой образовательный ресурс IPR SMART : [сайт]. — URL: Цифровой образовательный ресурс и к эмики : [сант]. — Сис.<br>https://www.iprbookshop.mv/115605.html (дата обращения: 15.04.2022). — Режим до  $\mu$
- 3. Информационные технологии в профессиональной деятельности : учебное пособие : [12+] / Н. Б. Руденко, Н. Н. Грачева, В. Н. Литвинов, Е. В. Назарова. – Москва; Берлин : Директ-Медиа, 2021. – Часть 1. – 188 с. : табл., ил. – Режим доступа: по подписке. - URL: <https://biblioclub.ru/index.php?page=book&id=602200> (дата обращения: ннеке. – Ст. <u>Iкерен степеский партер (ред. 1976-</u>). – Текст : электронный.<br>15.04.2022). – Библиогр.: с. 164. – ISBN 978-5-4499-1976-2. – Текст : электронный.  $10.011$

### **Дополнительная литература:**

 $21.83.23$ ASHITY

4. Самуйлов С.В. Информационные технологии. Основы работы в MS Word и Excel Электрон. текстовые данные. - Саратов, Москва: Профобразование, Ай Пи Ар Медиа, 2023. — 96 с. — Режим доступа: https://ipr-smart.ru/126617. — IPR SMART, по паролю. - DOI: https://doi.org/10.23682/126617

#### Интернет-источники:

SMART, по паролю. - DOI: https://doi.org/10.23682/126617

5. Система федеральных образовательных порталов Информационно - коммуникационные технологии в образовании. [Электронный ресурс] - режим доступа: http://www.ict.edu.ru

# <span id="page-9-0"></span>4 КОНТРОЛЬ И ОЦЕНКА РЕЗУЛЬТАТОВ ОСВОЕНИЯУЧЕБНОЙ ДИСЦИПЛИНЫ

Контроль и оценка результатов освоения учебной дисциплины осуществляется преподавателем в процессе проведения лабораторных и контрольных работ, а также при выполнении студентами индивидуальных заданий и сдаче зачета.

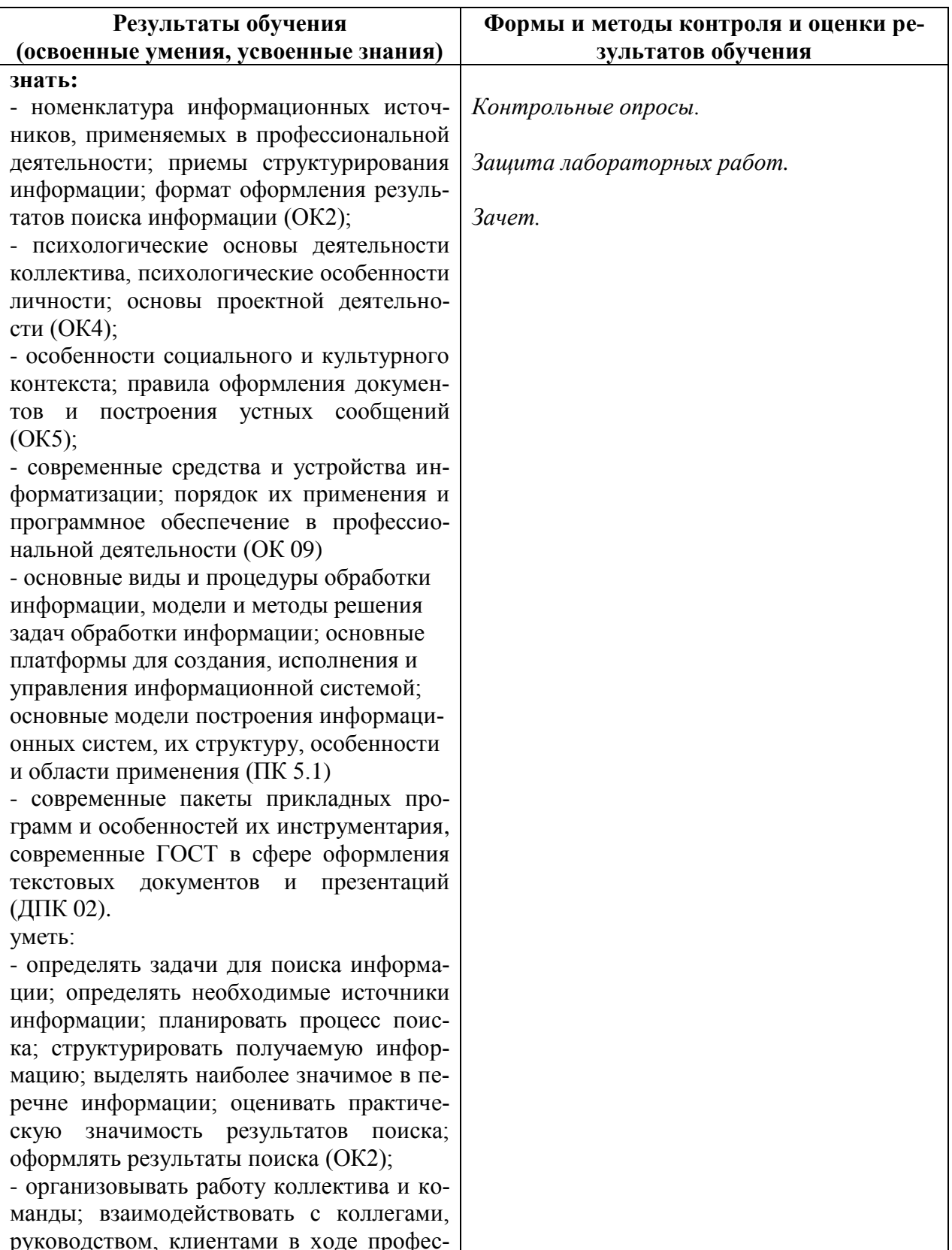

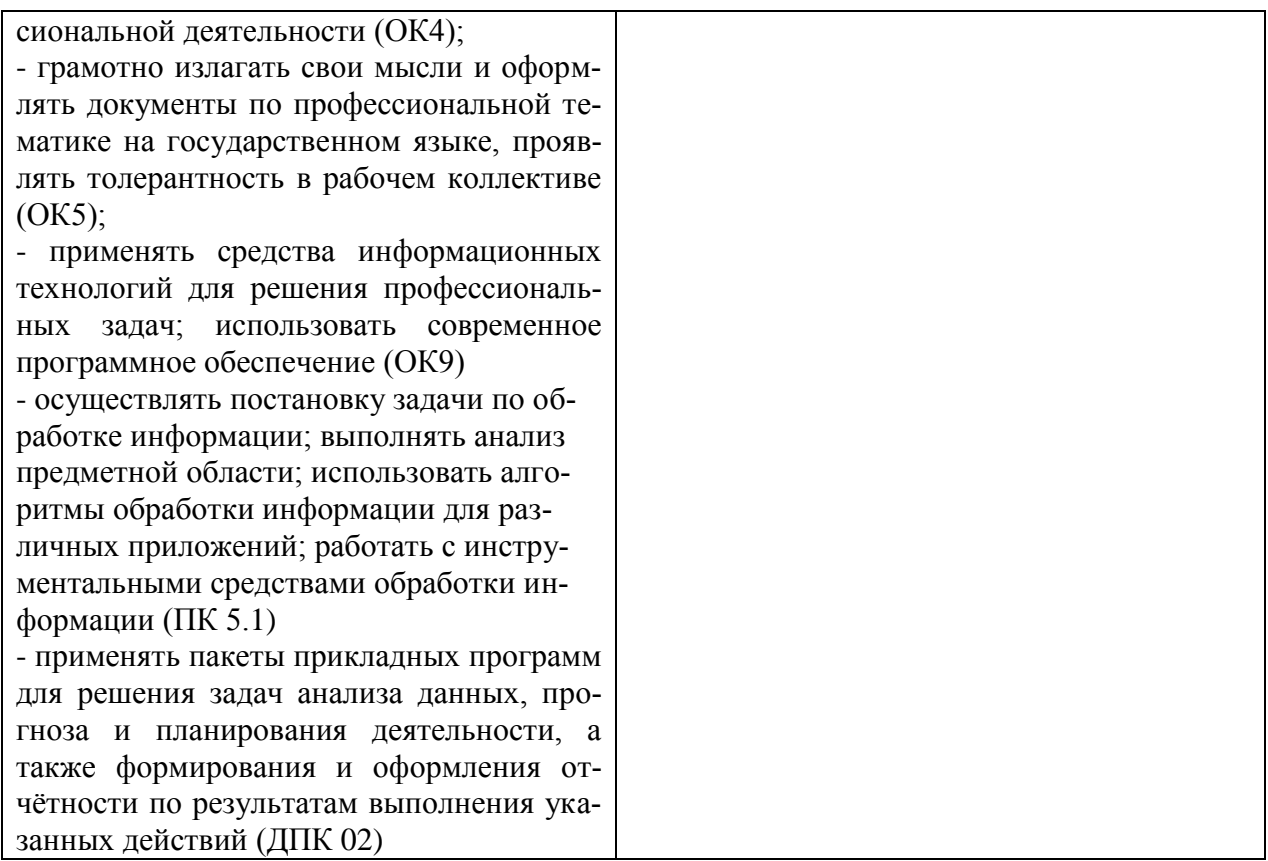

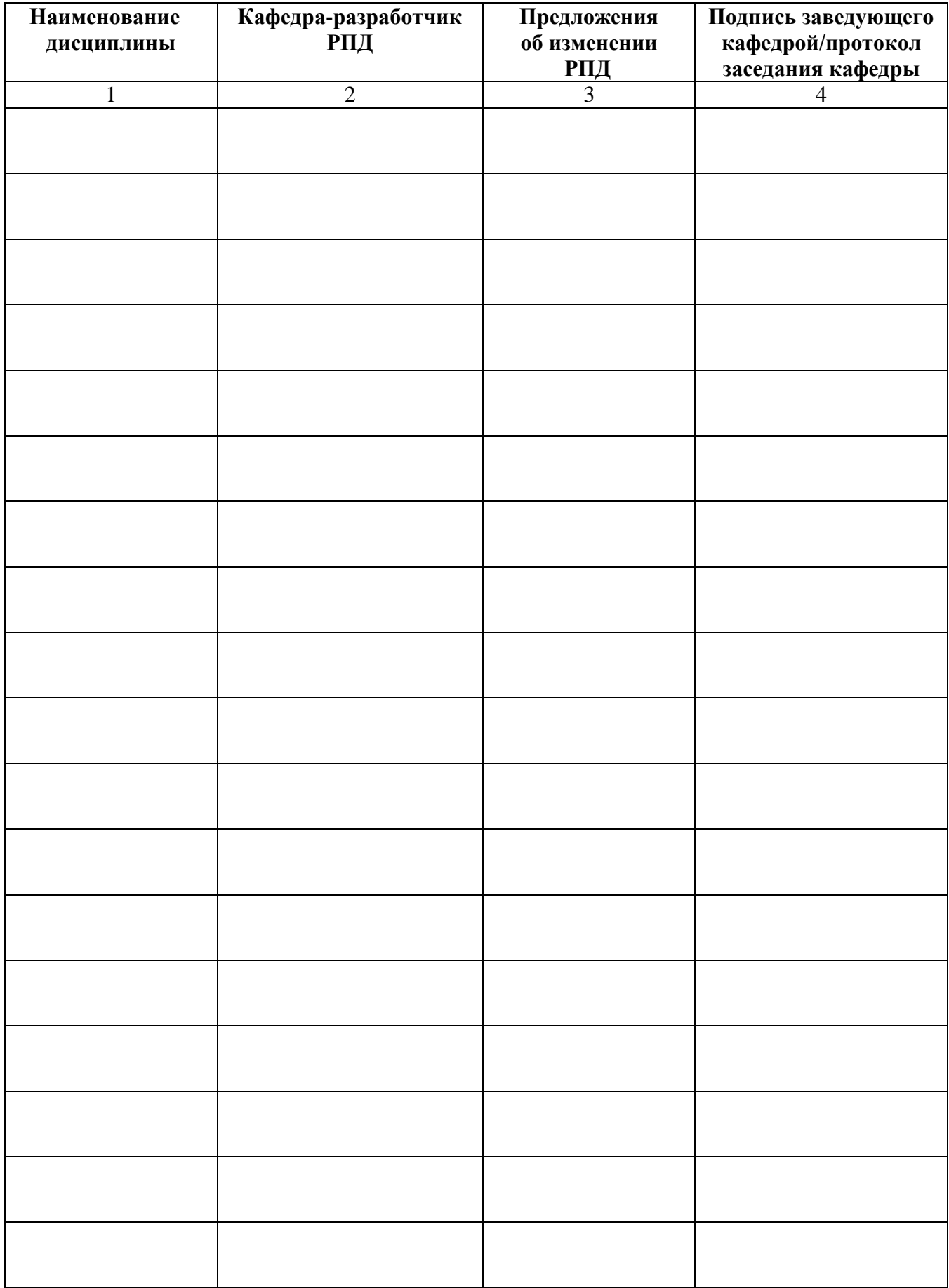

# **Лист актуализации рабочей программы дисциплины**

## <span id="page-12-0"></span>федеральное государственное бюджетное образовательное учреждение высшего образования «Алтайский государственный технический университет им. И. И. Ползунова»

## **Университетский технологический колледж**

# **МЕТОДИЧЕСКИЕ РЕКОМЕНДАЦИИ ПО ДИСЦИПЛИНЕ**

## **Пакеты прикладных программ**

Для специальности: 09.02.07 Информационные системы и программирование

Форма обучение: очная

Барнаул

#### **Методические рекомендации к лабораторному практикуму**

Б.1 Лабораторная работа №1 [1, 4, 5]

Работа с клавиатурой

Б.1.1 Цель работы – освоить 10-пальцевый слепой метод набора текста на клавитуре..

Б.1.2 Предмет изучения

Предметом изучения является методика освоения набора текста на клавиатуре.

Б.1.3 Техническими и программными средствами для выполнения работы являются ПЭВМ, любой доступный тренажер клавиатуры, MSWord для набора текста и оформления отчета.

Б.1.4 Содержание и последовательность работы:

Освоить интерфейс тренажера клавиатуры. Изучить методику набора текста десятипальцевым слепым методом. Выполнять последовательно задания до достижения установленного результата.

Б.1.5 Отчет о лабораторной работе должен содержать

Письменный отчет по результатам выполнения работы не предусмотрен.

Б.2 Лабораторная работа №2 [1, 4, 5]

Формы существования информации

Б.2.1 Цель работы – научиться определять формы существования информации, использующиеся в тексте документа и анализировать информационные свойства документа.

Б.2.2 Предмет изучения

Предметом изучения являются информационные свойства документа.

Б.2.3 Техническими и программными средствами для выполнения работы являются ПЭВМ, MSWord для оформления отчета.

Б.2.4 Содержание и последовательность работы:

Проводится анализ предложенного документа, приводятся примеры различных форм существования информации, производятся необходимые измерения и расчеты для определения информационных свойств документа.

Б.2.5 Отчет о лабораторной работе должен содержать

Отчет должен отражать краткое описание последовательности действий по определению информационных свойств документа.

Отчет оформляется в виде принтерной распечатки с соблюдением требований ГОСТ 2.105 на листах формата А4.

Б.3 Лабораторная работа №3 [1, 2, 3, 5]

Инструментальные средства создания текстово-графических документов

Б.3.1 Цель работы – получить практический навык разработки документов в приложении MSWord.

Б.3.2 Предмет изучения

Предметом изучения являются процедуры форматирования элементов текста.

Б.3.3 Техническими и программными средствами для выполнения работы являются ПЭВМ, MSWord для оформления отчета.

Б.3.4 Содержание и последовательность работы:

Ввод и корректировка текстовой информации, форматирование шрифта и абзацев. Форматирование страницы (ориентация, поля, колонтитулы, нумерация). Работа с таблицами. Сноски и ссылки. Работа с графическими объектами (схемы, рисунки и т.п.). Автоматическое создание содержания документа. Дополнительный сервис. Оформить отчет о выполнении лабораторной работы.

Б.3.5 Отчет о лабораторной работе должен содержать

Отчет должен содержать кроме стандартных атрибутов оригинальный отформатированный текст.

Отчет оформляется в виде принтерной распечатки с соблюдением требований ГОСТ 2.105 на листах формата А4.

#### Б.4 Лабораторная работа №4 [1, 2, 3, 5]

Инструментальные средства проведения аналитических расчетов

Б.4.1 Цель работы – получить практические навыки анализа и оптимизации проектного плана.

Б.4.2 Предмет изучения

Предметом изучения являются процедуры разработки расчетно-графического документа в приложении MSExcel.

Б.4.3 Техническими и программными средствами для выполнения работы являются ПЭВМ, приложение MSExcel, MSWord.

Б.4.4 Содержание и последовательность работы:

Настройка внешнего вида рабочих листов таблицы. Ввод данных, форматирование данных и ячеек. Копирование и перемещение информации. Разработка формул и решение расчетных задач. Инструменты анализа и прогнозирования данных. Сортировка и фильтрация данных. Закрепление областей и защита ячеек. Работа с диаграммами. Создание связанных документов.

Б.4.5 Отчет о лабораторной работе должен содержать

Отчет должен содержать краткое описание процедур создания и форматирования таблиц и графиков, использования сервисных функций, результаты расчетов и построений.

Отчет оформляется в виде принтерной распечатки с соблюдением требований ГОСТ 2.105 на листах формата А4.

Б.5 Лабораторная работа №5 [1, 2, 3, 5]

#### Инструментальные средства создания презентаций

Б.5.1 Цель работы – получить практические навыки разработки презентаций.

Б.5.2 Предмет изучения

Предметом изучения являются процедуры оформления слайдов и настройки параметров презентации.

Б.5.3 Техническими и программными средствами для выполнения работы являются ПЭВМ, приложение MSProject, MSWord.

Б.5.4 Содержание и последовательность работы:

Выбор макета слайда. Работа с текстовой информацией. Работа с графикой, рисунками, таблицами, аудио и видеоинформацией. Настройка цветовой гаммы слайда. Настройка эффектов анимации и перехода слайдов. Настройка элементов навигации по презентации. Настройка показа презентации.

Б.5.5 Отчет о лабораторной работе должен содержать

Отчет должен состоять из файла-презентации и файла-отчета, который должен отражать краткое описание процедур создания и форматирования слайдов, настройки параметров презентации.

Отчет оформляется в виде принтерной распечатки с соблюдением требований ГОСТ 2.105 на листах формата А4.